# : Jusinessyield How to Create an Expense Report

Creating an expense report involves several steps to document and report business-related expenses accurately. Here's a guide on how to create one

### #1. Gather Receipts and Documentation

Collecting receipts and documentation is the foundational step in creating an accurate expense report. Begin by systematically gathering all receipts, invoices, and other pertinent documentation related to expenses incurred during the reporting period. This encompasses many expenses, from meals and lodging to transportation and office supplies. Ensure that each receipt is carefully scrutinized for accuracy and relevance to business activities.

Receipts for meals should indicate the date, location, and items purchased. Invoices for lodging should provide details such as the name and location of the establishment, the duration of the stay, and the total cost. Similarly, transportation receipts should specify the mode of transportation, the destination, and the fare paid. For office supplies or other business-related expenses, invoices should outline the items purchased, quantities, unit prices, and total costs.

Maintaining meticulous organization of these documents is paramount. Consider using physical folders or digital storage systems to keep receipts organized and easily accessible. Categorize receipts based on expense types (e.g., meals, transportation) or dates to streamline the expense reporting process. Ensuring that all relevant receipts and documentation are collected and organized lays the groundwork for an accurate and comprehensive expense report.

### #2. Choose a Reporting Period

Selecting the appropriate reporting period for your expense report is critical for effective financial management. Begin by evaluating your company's reporting policies and accounting needs to determine the most suitable timeframe. Consider factors such as

# : Jusinessyield

the frequency of expense reporting, the nature of your business operations, and any regulatory requirements that may influence your decision.

Monthly reporting periods offer a granular view of expenses, allowing for more frequent monitoring and analysis. Quarterly reporting periods balance frequency and workload, providing ample time for thorough expense documentation and review. Annual reporting periods provide a comprehensive overview of expenses over a longer timeframe, facilitating strategic planning and budgeting efforts.

Maintaining consistency in your choice of reporting period is key. Adhering to a consistent schedule establishes a predictable rhythm for expense reporting within your organization. This fosters clarity and transparency in financial reporting practices and facilitates comparability of expenses across different reporting periods.

## #3. Select a Format or Template

Consider the options available when deciding on the format or template for your expense report. You can create a custom template using spreadsheet software like Microsoft Excel or Google Sheets. Alternatively, you may opt for pre-designed expense report templates provided by your company's accounting software or available online. Ensure the format is user-friendly and aligns with your company's reporting requirements. Consider factors such as the layout, ease of data entry, and compatibility with other software systems used within your organization.

## #4. Input Expense Details

Begin by entering the details of each expense into the expense report template. Include the expense date, description (e.g., meals, transportation, supplies), amount spent, and any additional notes or comments. Be thorough and accurate when inputting expense details to ensure the integrity of your expense report. Double-check your entries to avoid errors and discrepancies that could impact the accuracy of your financial records.

## #5. Categorize Expenses

Organize expenses into relevant categories to facilitate tracking and analysis. Common expense categories include travel, meals, lodging, transportation, office supplies, and

# : Jusinessyield

client-related expenses. Categorizing expenses helps you better understand where your company's money is being spent and identify areas where costs can be optimized or reduced. Ensure the chosen categories align with your company's accounting practices and reporting requirements.

### #6. Calculate Total Expenses

Summarize the total expenses for the reporting period by adding up the amounts for each expense category. Use the built-in formulas or functions available in your spreadsheet software to automate calculations and minimize errors. Double-check your calculations to ensure accuracy and completeness. Calculating total expenses gives you a clear picture of your company's spending during the reporting period and helps you stay within budgetary constraints.

### #7. Attach Supporting Documentation

Attach copies of receipts or invoices to the expense report as supporting documentation for each expense. This helps verify the legitimacy of the expenses and provides evidence for auditing purposes. Ensure that all required documentation is included and legible, and the nature of each expense is clearly identified. Consider scanning paper receipts or invoices and attaching digital copies to the expense report for ease of storage and retrieval.

#### #8. Review and Approval

Review the completed expense report for accuracy and completeness. Ensure that all expenses are properly documented, categorized, and supported by appropriate documentation. According to your company's approval process, obtain approval from the appropriate supervisor or manager. Reviewing and approving expense reports promptly ensures that reimbursement processes are efficient and compliant with company policies. Seek clarification or additional information as needed before approving to ensure timely processing.

### #9. Submit the Expense Report

Once the expense report is finalized and approved, submit it to the designated department or individual responsible for processing expense reimbursements. Include any required forms or additional documentation specified by your company's policies. Submitting the expense report promptly ensures that

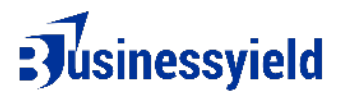

reimbursement processes are initiated without delay and helps maintain financial transparency and accountability. Keep track of the submission process and follow up as needed to ensure timely processing and reimbursement.

#### #10. Follow Up

Keep track of the status of your expense report and follow up as needed to ensure timely processing and reimbursement. Communicate with the relevant stakeholders to address any questions or concerns during the review and approval process. Retain a copy of the submitted expense report for your records and reference. Following up on your expense report helps ensure that reimbursement processes are completed efficiently and accurately, minimizing delays and discrepancies. Regularly review your expense reporting practices and make adjustments as necessary to improve efficiency and accuracy over time.